# **Biosphärengebiet Schwäbische Alb: Untersuchungsdesign und Erfassungsmethode des Kernzonen-Monitorings**

Text: Rüdiger Jooß und Volker Häring

Das Biosphärengebiet Schwäbische Alb (BSG) ist seit 2009 als UNESCO-Biosphärenreservat anerkannt. Biosphärenreservate sind Modellregionen für eine nachhaltige Entwicklung, die Ökologie, Ökonomie und Soziales integrativ berücksichtigen. Dabei sind der Erhalt und die Entwicklung einer durch vielfältige Nutzungen geprägten Kulturlandschaft mit ihren charakteristischen Arten und Biotopen

# Biosphärengebiet Schwäbische Alb

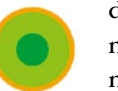

das übergeordnete Ziel einer nachhaltig orientierten Landnutzung.

Gemäß den Kriterien zur Anerkennung und Überprüfung von UNESCO-Biosphärenreservaten in Deutschland (BfN 2007) müssen mindestens 3 % der Gesamtfläche als Kernzonen ausgewiesen werden. Hier soll sich die Natur im Sinne des Prozessschutzes vom Menschen möglichst unbeeinflusst entwickeln können. Im Biosphärengebiet Schwäbische Alb wurden mit 2.645 ha 3,1 % der Gesamtfläche bzw. 8 % der Waldfläche verteilt auf 27 Gebiete im Staats- und Kommunalwald als Kernzonen ausgewiesen.

Gemäß den Kriterien der UNESCO stellt das Themenfeld Forschung und Monitoring ein elementares Handlungsfeld für Biosphärenreservate dar. Für die Kernzonen steht dabei die Fragestellung im Vordergrund, welche Auswirkungen der Ansatz des Prozessschutzes langfristig auf

**Abbildung 1:** Der stark gefährdete Alpenbock (*Rosalia alpina*) hat seinen landesweiten Verbreitungsschwerpunkt in den Buchenwäldern des Albtraufs. Die Eiablage erfolgt in sonnenexponiertem Alt- und Totholz.

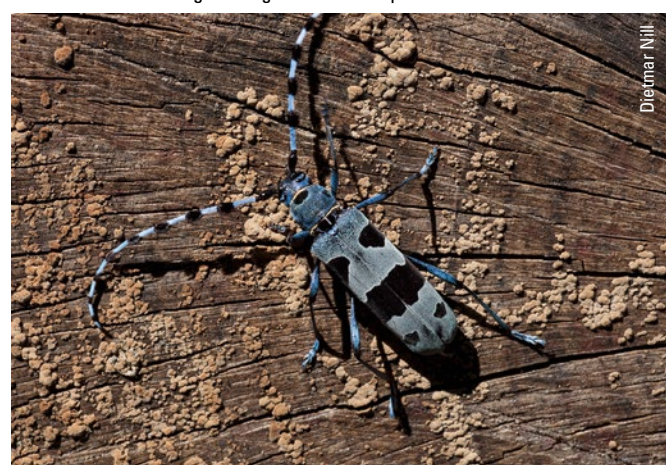

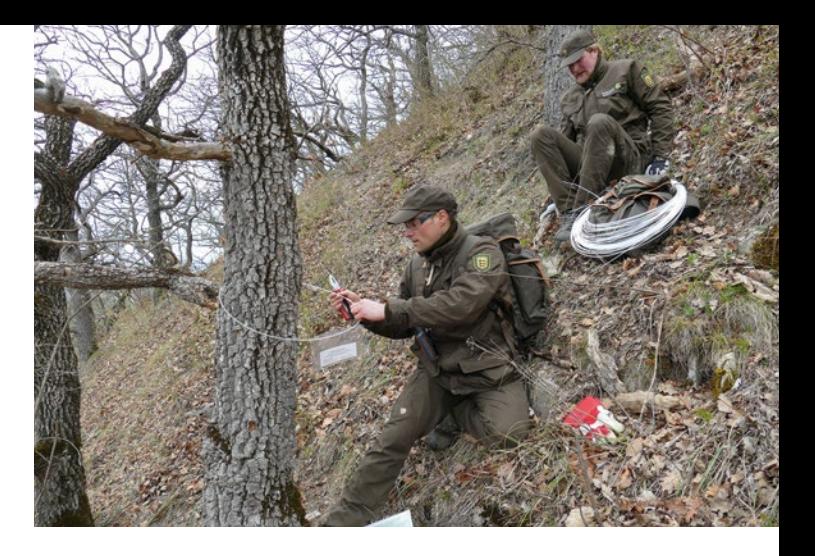

die Lebensräume und das Arteninventar hat. Zu diesem Zweck wurde im BSG ein Kernzonen-Monitoring etabliert.

Das Kernzonen-Monitoring trägt damit zum Verständnis wesentlicher Entwicklungen der Biodiversität im Wald im Land Baden-Württemberg bei. Es ergänzt weitere Monitoring-Vorhaben, wie z. B. das landesweite Bannwald-Monitoring der Forstlichen Versuchs- und Forschungsanstalt Baden-Württemberg (FVA), das Monitoring im Nationalpark Schwarzwald sowie das Insektenmonitoring und weitere Erfassungen der LUBW Landesanstalt für Umwelt Baden-Württemberg (Theves 2018). Zwischen den Geschäftsstellen der beiden Biosphärengebiete, dem Nationalpark, der FVA und der LUBW findet ein intensiver Austausch über die Monitoring-Vorhaben statt. Die Erfassungsmethoden sind größtenteils vergleichbar und ein Datenaustausch sowie gemeinsame Auswertungen sind in Planung.

# **Untersuchungsdesign des Kernzonen-Monitorings**

## **Methodischer Ansatz**

Das Kernzonen-Monitoring im BSG zielt im Sinne eines Grundlagen-Monitorings darauf ab, ein möglichst breites Spektrum der Artenvielfalt und der naturräumlichen sowie standörtlichen Ausstattung der Kernzonen abzudecken. Unter Einbindung von Artenexpertinnen und -experten, Fachbehörden und der FVA wurde 2014 ein Monitoring-Konzept für die Kernzonen des Biosphärengebiets erarbeitet. Wesentliche Ergebnisse waren die Auswahl geeigneter Kernzonen, relevanter Artengruppen sowie geeigneter Untersuchungsmethoden mit Aufwandsabschätzungen.

Von den 27 Kernzonen des Biosphärengebiets wurden 9 für das Monitoring ausgewählt, jeweils 3 aus den 3 Naturräumen, an denen das Biosphärengebiet Anteil hat, (Albtrauf, Kuppige Flächenalb und Mittlere Flächenalb; Abbildung 2). Als weitere Auswahlkriterien wurden eher größere und kompakt geformte Kernzonen, statt kleine und schmal geformte berücksichtigt sowie solche Kernzonen, die eine hohe Vielfalt an Hangexpositionen und Strukturen wie Felsen, Geröllhalden, Schluchten und Gewässer aufweisen. Zudem wurden bevorzugt Kernzonen ausgewählt,

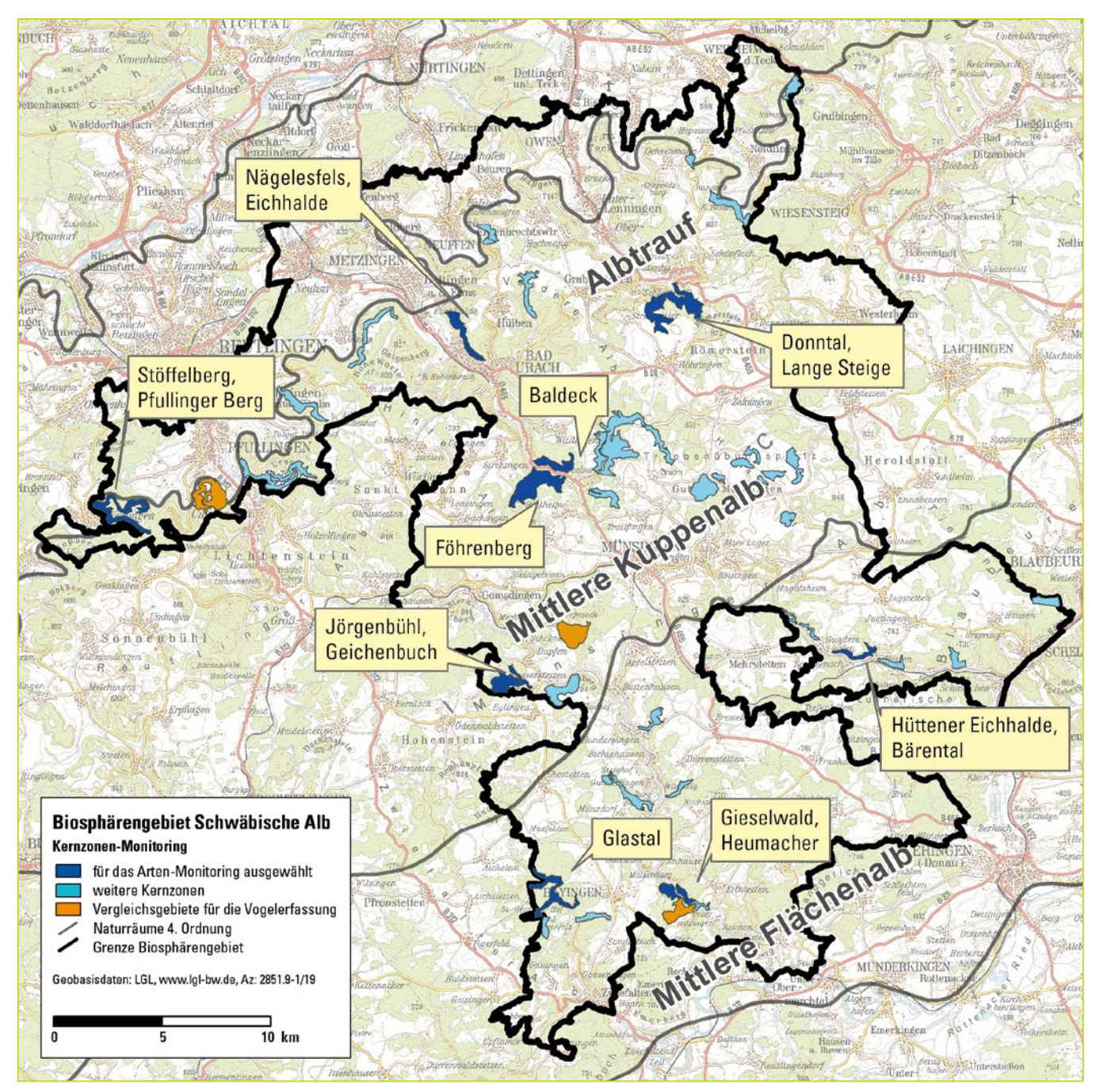

**Abbildung 2:** Lage der für das Monitoring ausgewählten Kernzonen sowie der speziell für die Brutvogelerfassung ausgewählten Vergleichsgebiete

die seit längerem bereits als Bannwälder ausgewiesen und Teil des Bannwald-Monitorings der FVA sind. Die älteste dieser Bannwaldflächen, der "Nägelesfels" bei Bad Urach (Abbildung 2) ist bereits seit 96 Jahren dem Prozessschutz gewidmet. In 6 der ausgewählten Kernzonen wurde die forstliche Nutzung mit Ausweisung des BSG im Jahr 2008 eingestellt. Auf den Referenzflächen, die außerhalb der Kernzonen ausgewählt wurden, wird weiterhin Forstwirtschaft betrieben. Damit bildet das Kernzonen-Monitoring auch einen Gradienten in Bezug auf den Zeitraum ohne den Einfluss forstlicher Nutzung ab. Die 9 Kernzonen umfassen zusammen eine Fläche von 1.022 ha, somit 39 % der gesamten Kernzonenfläche des Biosphärengebiets.

Als zu untersuchende Artengruppen wurden Gefäßpflanzen, Moose, Großpilze, Vögel, Laufkäfer, Holzkäfer und Schnecken ausgewählt. Diese Artengruppen sind grundsätzlich geeignet, ökosystemare Veränderungen, die mit dem Prozessschutz einhergehen, indikatorisch aufzuzeigen. Sie weisen viele Urwaldreliktarten auf, die an eine Habitattradition der Waldbestände und insbesondere an die Kontinuität von Alters- und Zerfallsphasen mit hohem Totholzangebot gebunden sind. Zudem wird auf allen Flächen eine Waldstrukturaufnahme durchgeführt. Die Ersterfassungen wurden 2014 begonnen und werden 2021 abgeschlossen sein. Wiederholungserfassungen sind nach ca. 10 Jahren geplant. Die Ergebnisse liegen in einer

umfangreichen relationalen Datenbank vor. Die Funde der Insekten werden konserviert und langfristig an geeigneten Orten (z. B. Naturkundemuseen) gelagert. Geplant sind mehrere Publikationen mit Detailauswertungen der Erfassungen.

## **Auswahl der Probeflächen**

Insgesamt wurden 200 Probeflächen ausgewiesen, davon liegen 128 in den Kernzonen und 72 als Referenzflächen im umliegenden forstlich genutzten Wald. Diese Anzahl stellt ein Kompromiss zwischen ausreichend Wiederholungsflächen sowie Aufwand und Kosten dar. Die Waldstruktur, Gefäßpflanzen, Moose und Pilze werden auf allen 200 Probeflächen erfasst. Die Bearbeitung der arbeitsaufwendigeren Artengruppen (Holzkäfer, Laufkäfer und Schnecken) findet auf einer Auswahl von 100 Probeflächen statt. Die kreisförmigen Probeflächen haben einen Radius von 10 m (in ebener Lage). Die Auswahl der Probeflächen geschah expertenbasiert. Um mit den 200 Probeflächen eine bestmögliche Abdeckung der Artenspektren bzw. Artenvielfalt der ausgewählten Artengruppen zu erreichen, wurde eine stratifizierte Auswahl der Probeflächen vorgenommen (Tabelle 1). Als primäres Stratum wurden die Waldgesellschaften verwendet und als zweites Stratum innerhalb der Waldgesellschaften – wo möglich – die Hangexposition (Sonn- und Schatthanglage). Die Referenzflächen erlauben zudem den Vergleich zwischen forstlich genutzten und ungenutzten Wäldern.

Die beiden Kriterien Waldgesellschaft und Exposition stellen grundlegende Einflussparameter auf ökologische Wirkungszusammenhänge dar. Die Waldgesellschaften lassen über Faktoren wie die Baumartenzusammensetzung und Standortverhältnisse, auch damit zusammenhängend

**Abbildung 3:** Der Schwarzspecht (*Dryocopus martius*) legt seine Höhlen bevorzugt in alten, dick- und hochstämmigen Rotbuchen an, deren künftige Entwicklung in den Kernzonen gesichert ist.

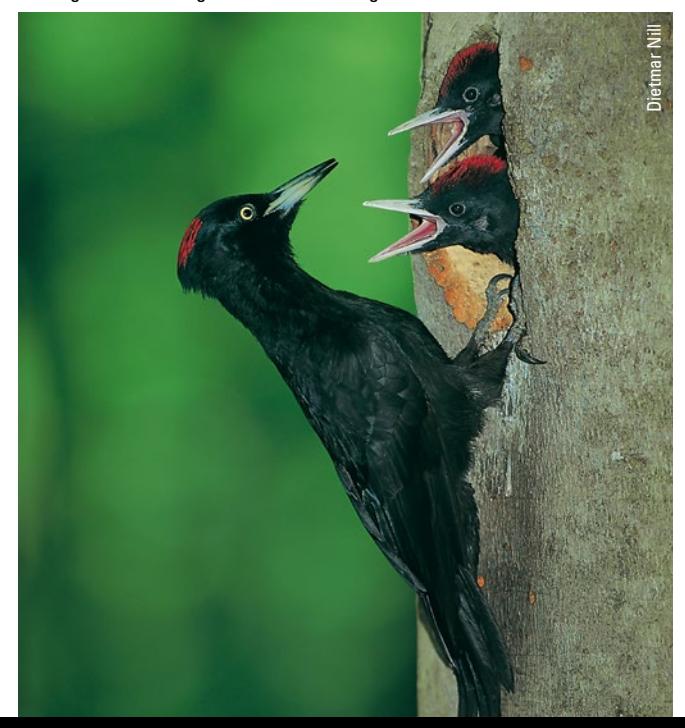

etwa pH-Wert und Auflagenstärke bzw. Vorhandensein der Streu, in besonderem Maße unterschiedliche Artenspektren erwarten. Die Hangexposition beeinflusst maßgeblich das Mikroklima (Temperatur, Luft- und Bodenfeuchte). Vor dem Hintergrund des Klimawandels erhöht sich die Relevanz dieses Faktors bei einem langfristig angelegten Monitoring.

Informationen über die Waldgesellschaften wurden aus der forstlichen Standortkartierung (Heutige potentielle natürliche Vegetation auf Assoziationsebene; FVA o. J.) entnommen, ergänzt um Waldlebensraumtypen der Fauna-Flora-Habitat (FFH)-Richtlinie in FFH-Gebieten und die Wald-Biotopkartierung entnommen. Folgende Aggregierung in 5 Waldgesellschaften und dem Sonderstandort Blaugrasrasen wurde vorgenommen:

- Waldgersten-Buchenwald
- Seggen-Buchenwald
- Edellaubbaum-Steinschutt- und Blockhangwälder
- Ahorn-Eschenwald
- Xerotherme Eichen-Mischwälder
- Blaugrasrasen (Sonderfall mit nur einer Probefläche vertreten)

Die Exposition wurde aus dem digitalen Geländemodell mit 5-Meter-Rastergröße des Umweltinformationssystems der LUBW abgeleitet (LGL o. J.). Die Analyse mit einem Geografischen Informationssystem ergab eine Vorauswahl von Probeflächen, die durch Verifizierung im Gelände auf die endgültige Auswahl von 200 Probeflächen reduziert wurde (Tabelle 1).

Die Auswahl der 100 aus den 200 Probeflächen für die aufwendig zu erfassenden Artengruppen geschah nach denselben Kriterien wie für die 200 Probeflächen. Dabei wurde die Anzahl der Probeflächen pro Faktorkombination (Waldgesellschaft, Exposition und Lage in Kernzone und forstlich genutzten Wald) verringert und die beiden Buchenwaldgesellschaften zu einer Waldgesellschaft zusammengefasst (Tabelle 1).

Die 200 Probeflächen befinden sich zum größten Teil am Steilabhang der Kalksteinschichtstufe des weißen Jura. Die Hangpositionen variieren ebenso wie die Steilheit der Probeflächen (im Mittel 26°, maximal 45°). Die Probeflächen liegen teils in Kalksteinblock- oder Schutthalden, teils auf skelettreichen Rendzinen und am Unterhang auch auf skelettarmen Kolluvien. Die Höhenlage der Probeflächen reicht von 500–720 m ü. NN. Temperatur und Niederschlag betragen auf der Albhochfläche im langjährigen Mittel 6,8 °C und 942 mm (Station oberer Lindenhof) und am Fuße der Alb 8,5 °C und 955 mm (Station Bad Urach; [www.wetter-bw.de](http://www.wetter-bw.de)).

Es wurde angestrebt, pro Kernzone eine ähnliche Anzahl von Probeflächen auf die jeweils vorhandenen Kombinationen aus Waldgesellschaft und Exposition zu verteilen und diese Anzahl auch für Referenzflächen im forstlich genutzten Wald in der Umgebung der jeweiligen Kernzone zu wiederholen. Im Vergleich zu einer rein flächenproportionalen Verteilung der Probeflächen auf die Waldflächen, wie etwa durch ein gleichförmiges Raster, führt diese Vorgehensweise zu einer überdurchschnittlichen Repräsentanz von gering verbreiteten Waldgesellschaften wie den xerothermen Eichen-Mischwäldern und einer unterdurchschnittlichen Repräsentanz von weit verbreiteten Waldgesellschaften wie dem Waldgersten-Buchenwald. Diese Abweichung wurde bewusst bevorzugt, da der flächenproportionale Ansatz für kleinräumige bzw. seltene Einheiten zu Einzelmessungen oder statistisch geringen Stichprobenumfängen führt. Umgekehrt ist dann der Grad an Redundanz für großflächige Einheiten hoch (Rink 2003). Ziel der hier gewählten Vorgehensweise war es, gezielt auch seltene bzw. kleinflächig vorkommende Lebensraumtypen und Strukturen in den 200 Probeflächen zu berücksichtigen, da gerade diese – und ihre charakteristischen Arten – im besonderen Interesse des Naturschutzes stehen. Somit kann ein möglichst breites Spektrum der Artenvielfalt abgedeckt werden. Für einzelne Kombinationen aus Waldgesellschaft und Exposition ließ die Kleinräumigkeit

der Vorkommen (z. B. xerotherme Eichenmischwälder) dennoch nur geringe Stichprobengrößen zu.

Aus Gründen der Kosteneffizienz wurde eine Auswahl von Probekreisen des von der FVA betriebenen Bannwald-Monitorings als Probeflächen für das Kernzonen-Monitoring verwendet. Ergänzend zu dieser Auswahl wurden für das Kernzonen-Monitoring weitere Probeflächen gleicher Größe abgegrenzt. Dies geschah z. B. in den kleinflächig vorkommenden Waldgesellschaften, in Kernzonen, die nicht Teil des Bannwald-Monitorings sind, und zudem im Sinne von Referenzflächen im forstlich genutzten Wald. Die Auswahl wurde von einem Fachbüro in enger Abstimmung mit der Geschäftsstelle des Biosphärengebiets durchgeführt (RIETZE et al. 2017).

# **Erfassungsmethoden**

Die Erfassungsmethoden basieren auf etablierten Methoden für die jeweiligen Artengruppen, wobei einzelne Erfassungsdetails an das Kernzonen-Monitoring angepasst wurden. Um Vergleiche der Ergebnisse innerhalb des Landes Baden-Württembergs zu ermöglichen, orientierte sich die Methodenauswahl an bestehenden Monitoring-Vorhaben des Nationalparks Schwarzwald (Gärtner et al. in Vorb.) und der FVA.

|                                                      |                     | 200 Probeflächen |                  |              | 100 Probeflächen |                 |              |
|------------------------------------------------------|---------------------|------------------|------------------|--------------|------------------|-----------------|--------------|
| Waldgesellschaft                                     | <b>Exposition</b>   | <b>Kernzone</b>  | <b>Referenz</b>  | <b>Summe</b> | <b>Kernzone</b>  | <b>Referenz</b> | <b>Summe</b> |
| Edellaubbaum-<br>Steinschutt- und<br>Blockhangwälder | Schatthang          | 17               | $6\phantom{1}$   | 23           | 8                | $6\phantom{a}$  | 14           |
|                                                      | Sonnhang            | 26               | 10               | 36           | 8                | $\overline{7}$  | 15           |
|                                                      | <b>Summe</b>        | 43               | 16               | 59           | 16               | 13              | 29           |
| Waldgersten-Buchenwald, z. T.<br>mit Tanne*          | Schatthang          | 19               | 17               | 36           | $\overline{7}$   | $5\phantom{.0}$ | 12           |
|                                                      | Sonnhang            | 12               | 8                | 20           | $6\phantom{1}$   | 4               | 10           |
|                                                      | <b>Summe</b>        | 31               | 25               | 56           | 13               | 9               | 22           |
| Seggen-Buchenwald*                                   | Schatthang          | $\overline{7}$   | $\overline{4}$   | 11           | 5                | $\overline{4}$  | 9            |
|                                                      | Sonnhang            | 26               | 16               | 42           | $6\phantom{1}$   | $5\phantom{.0}$ | 11           |
|                                                      | <b>Summe</b>        | 33               | 20               | 53           | 11               | 9               | 20           |
| Ahorn-Eschenwald                                     | Schatthang          | 10               | 8                | 18           | 10               | 5               | 15           |
|                                                      | Sonnhang            | $\overline{4}$   | $\mathbf{1}$     | 5            | $\overline{4}$   | $\mathbf{1}$    | 5            |
|                                                      | <b>Summe</b>        | 14               | $\boldsymbol{9}$ | 23           | 14               | 6               | 20           |
| Xerotherme Eichen-Mischwälder                        | Sonnhang            | $6\phantom{1}$   | $\overline{2}$   | 8            | $6\phantom{1}$   | $\overline{2}$  | 8            |
| Blaugrasrasen                                        | Sonnhang            | $\mathbf{1}$     | $\bf{0}$         | 1            | $\mathbf{1}$     | $\bf{0}$        | $\mathbf{1}$ |
|                                                      | <b>Summe gesamt</b> | 128              | 72               | 200          | 61               | 39              | 100          |

**Tabelle 1:Verteilung der 200 und 100 Probeflächen auf die Waldgesellschaften, die Exposition in der Differenzierung Sonn- und Schatthänge sowie die Lage in Kernzone und umliegendem forstlich genutzten Wald (Referenz)**

\* Die beiden Buchenwaldgesellschaften werden für Auswertung der 100 Probeflächen zu einer Waldgesellschaft zusammengefasst.

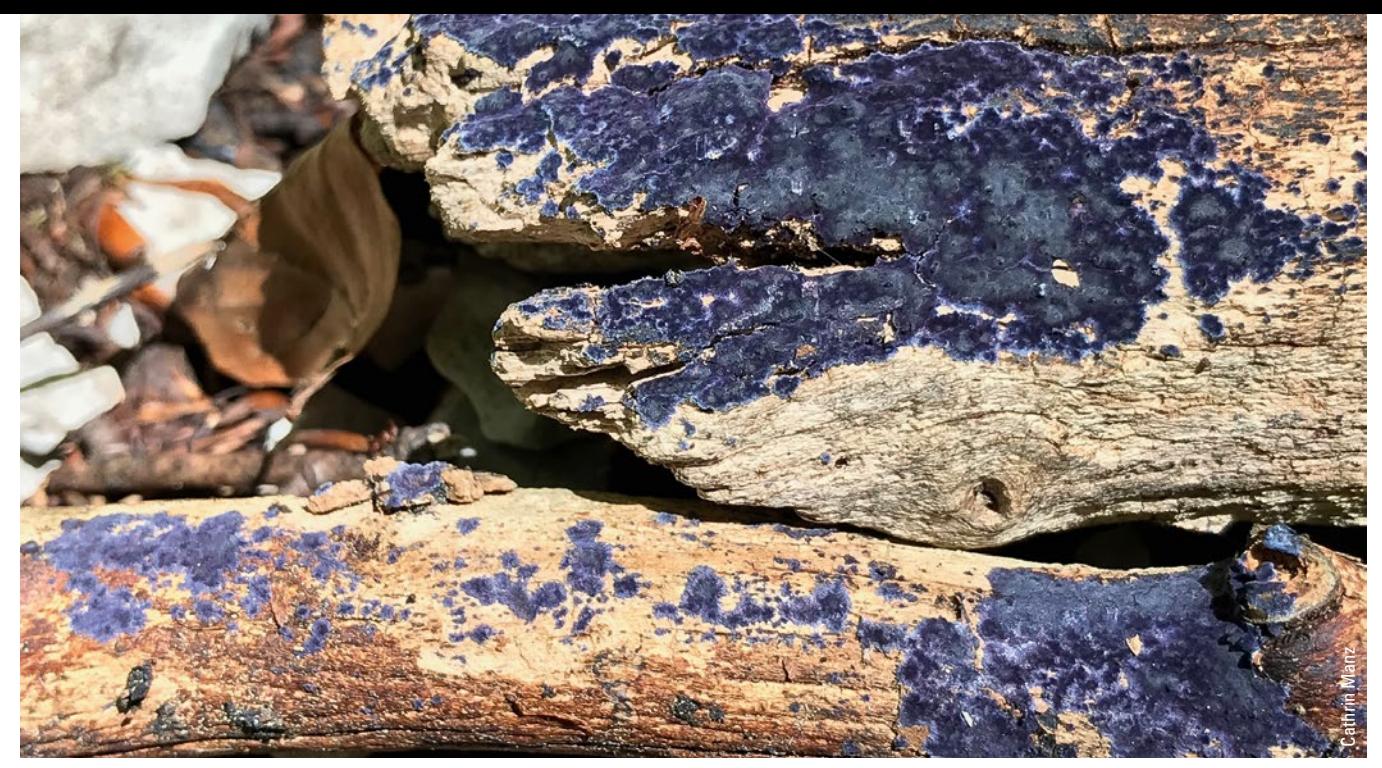

**Abbildung 4:** Der Blaue Rindenpilz (*Terana Caerulea*) wurde im Biosphärengebiet für die Schwäbische Alb erstmals nachgewiesen. Der Fund lässt aufhorchen, da die wärmeliebende, totholzbewohnende Art üblicherweise in niedrigeren Höhenlagen vorgefunden wird. Im Kernzonen-Monitoring wurde er gleich an 4 Stellen in 630–680 m ü. NN Höhe an sonnenexponierten Steilhängen am Albtrauf vorgefunden. Im Zuge des Klimawandels ist mit der weiteren Ausbreitung der Art zu rechnen.

## **Waldstrukturaufnahme**

Im Zeitraum 2015/2016 wurden Waldstrukturaufnahmen auf allen 200 Probeflächen nach der Methodik des landesweiten Bannwald-Monitorings der FVA durchgeführt (FVA 2016).

### **Gefäßpflanzen und Moose**

Die Gefäßpflanzen und Moose wurde 2017–2019 in allen 200 Probeflächen flächendeckend erfasst. Dabei wurde in zwei Baumschichten, die Strauch-/Kraut- und die Moosschicht differenziert. Die Erfassung erfolgte sowohl in der Skala nach BRAUN-BLANQUET (verfeinerte Skala) als auch nach Londo. Die Geophyten wurden in einem separaten Kartierdurchgang im Frühjahr auf hierfür während der Vegetationskartierung ausgewählten Probeflächen erfasst. Ein Schwerpunkt wurde auf die Erfassung der Moose gelegt. Neben der flächendeckenden Erfassung der epigäischen und epixylischen Moose wurden die epiphytischen Moose auf ausgewählten Bäumen bis in eine Höhe von 2 m erfasst. Ausgewählt wurden alle Bäume

**Abbildung 5:** Die Rosagelbe Koralle (*Ramaria fagetorum*) ist nicht etwa ein Relikt des tropischen Jurameers sondern ein extrem seltener Pilz mit Vorkommen in den Kernzonen des Biosphärengebiets.

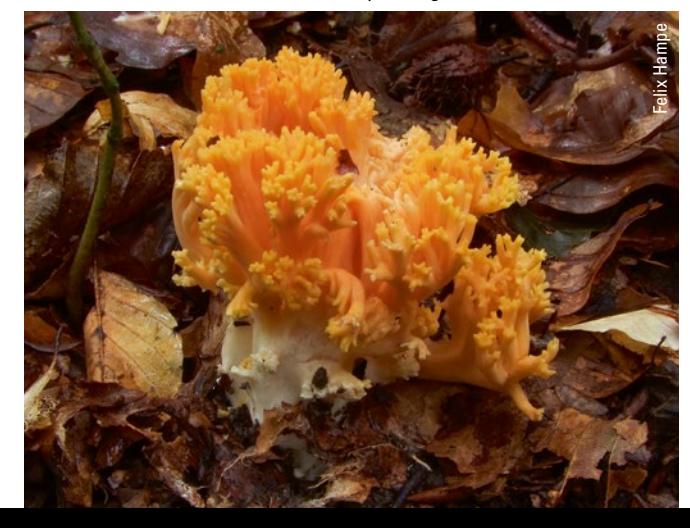

mit Brusthöhendurchmesser (BHD) über 50 cm sowie für Bäume mit BHD 30–50 cm ein Baum pro Baumart pro Probefläche. Bei Vorkommen mehrerer Bäume einer Baumart erfolgte eine Zufallsauswahl. Zudem wurden an allen anderen Bäumen der Probefläche noch zusätzliche Moosarten erfasst um eine Gesamtartenerfassung anzustreben. Bei den epilithischen Moosen erfolgte die Erfassung auf Steinen bzw. Blöcken bis 0,5 m Höhe im Rahmen der Bodenmoose. Blöcke über 0,5 m bis hin zu Felsstrukturen wurden bis in eine Höhe von 2 m gesondert kartiert.

## **Großpilze**

Ziel der Erfassung war die Dokumentation der Diversität, Abundanz und räumlichen Verteilung von makroskopisch sichtbaren Pilzarten in allen 200 Probeflächen. Die Ersterfassung erfolgte 2-malig auf allen Probeflächen im September/Oktober 2018 und 2019 und wurde zeitstandardisiert durchgeführt. Im Jahr 2018 mit 60 min/ Probefläche für alle Arten und 2019 mit 30 min/Probefläche für terrestrische Pilze und weitere 15 min/Probefläche für xylobionte Pilze. Die Aufnahmezeit wurde so eingeteilt, dass die Erhebung dem Substrat- und Artenreichtum ausgewogen gerecht wurde. Im Falle von sehr artenreichen Substraten und Probeflächen, wurde die Auswahl auf die größten und deutlich sichtbaren Arten beschränkt. e:

Fruchtkörper von terrestrischen Pilzen einer Art wurden nach Viertelkreisen in der ganzen Probefläche erfasst. Bei mehreren Fruchtkörpern einer Art erfolgte eine einmalige Angabe der Art pro Viertelkreis, da davon ausgegangen wird, dass die Fruchtkörper innerhalb eines Viertelkreises demselben Mycel angehören.

Zur Erfassung der xylobionten Pilze wurden zunächst die verfügbaren Totholzobjekte innerhalb der Probefläche sondiert. Auf sehr pilz- und totholzreichen Probeflächen erfolgte eine Auswahl von Totholzobjekten nach Durchmesser, Baumart (sofern noch erkennbar) und Zersetzungsgrad. Belegexemplare seltener und besonderer Arten wurden im staatlichen Museum für Naturkunde Karlsruhe hinterlegt.

## **Vögel**

Die Avifauna wurde in den 9 Kernzonen und in 3 Referenzgebieten auf Grundlage von Südbeck et al. (2005) über Transektbegehungen erhoben. Punktgenau wurde das Gesamtarteninventar der Brutvögel einschließlich Durchzügler und Nahrungsgäste erfasst und in Form von Papierrevieren dargestellt. Es wurden im Jahr 2017 5 Begehungen im Zeitraum Ende März bis Mitte Juni durchgeführt. Die Referenzgebiete wurden aus jedem der 3 Naturräume so ausgewählt, dass sie eine vergleichbare Flächengröße und Waldzusammensetzung wie die Kernzonen des Naturraums aufweisen. Die Transektlänge betrug für die Kernzonen insgesamt 85,2 km und für die Referenzgebiete 26,6 km, somit ergibt sich im Durchschnitt eine Transektstrecke von 1 km/12 ha Waldfläche. Die Transekte wurden so angelegt, dass sie das Gebiet repräsentativ abdecken und möglichst auf vorhandenen Forstwegen, Rückegassen oder Wanderwegen verlaufen, damit der Streckenverlauf bei Wiederholungsaufnahmen nachvollziehbar ist.

## **Laufkäfer**

Die Erstaufnahme der Laufkäfer geschah mittels Bodenfallen auf 100 Probeflächen im Jahr 2019. Pro Probefläche wurden 3 Bodenfallen ausgebracht, die 7-malig im Abstand von ca. 28 Tagen von April–Oktober geleert wurden. Als Fangmittel kam Propylenglykol, das zu 50 % mit Wasser verdünnt war, zum Einsatz. Die Bodenfallen bestanden aus Plastikbechern mit einem Öffnungsdurchmesser von 10 cm. Trichter oder Schutzgitter wurden nicht verwendet, aber ein Dach schützte jede Falle vor Regen und Laubfall. Laufkäferimagines wurden bis auf Artniveau für alle Individuen bestimmt. Alle Laufkäfer sowie die Beifänge wurden konserviert und werden langfristig im staatlichen Museum für Naturkunde Karlsruhe aufbewahrt.

## **Holzkäfer**

Die Erstaufnahme der Holzkäfer findet derzeit auf 100 Probeflächen statt, wobei 50 Probeflächen 2020 und weitere 50 Flächen 2021 bearbeitet werden. Die Erfassung geschieht mittels Lufteklektoren (Polytraps), die 5-malig im Abstand von ca. einem Monat von April–September/ Oktober geleert werden. Die Fallen wurden standardisiert im Zentrum jeder Probefläche an einem Galgen in 2,5 m Höhe installiert. Als Fangflüssigkeit kommt Propylenglykol, das zu 50 % mit Wasser verdünnt ist, zum Einsatz. Die Fallenkonstruktion besteht aus zwei transparenten

Altuglasscheiben mit einer Fläche von jeweils 80 cm x 40 cm, die überkreuz ineinandergesteckt sind. Die Scheiben wurden mit einem gelben Klebestreifen versehen, der eine gewisse Lockwirkung erzeugt. Alle Holzkäfer werden konserviert und langfristig aufbewahrt.

## **Schnecken**

Die Erfassung der Mollusken findet im Herbst 2020 auf 100 Probeflächen mittels zwei Methoden statt: Zum einen werden die Landschnecken durch eine einmalige zeitstandardisierte Handaufsammlung (30 min/Probefläche) durch Expertinnen und Experten erfasst. Zum anderen werden 4 Substratproben pro Probefläche (Kraut-, Moosund Streuschicht sowie 2 cm des Oberbodens) auf einer Fläche von 25 × 25 cm entnommen und anschließend zu einer einzigen Sammelprobe zusammengeführt. Die Probe wird durch drei übereinander gestellte Siebe (4,0 mm, 2,0 mm und 0,7 mm Maschenweite) gesiebt und geschlämmt. Nach der Aussortierung der Arten werden diese, wo immer möglich, bis auf Artniveau bestimmt und die Individuenanzahlen festgehalten. Das gesamte Belegmaterial wird zur langfristigen Lagerung an das Naturkundemuseum Stuttgart übergeben.

#### **Literatur**

BfN – Bundesamt für Naturschutz, Geschäftsstelle des Deutschen NATIONALKOMITEES FÜR DAS UNESCO-PROGRAMM "DER MENSCH UND DIE Biosphäre" (MAB) (2007): Kriterien für die Anerkennung und Überprüfung von Biosphärenreservaten der UNESCO in Deutschland. – Bonn.

FVA – Forstliche Versuchs- und Forschungsanstalt BadenWÜRTTEMBERG (O. J.): Standortskartierung. – [https://www.fva-bw.](https://www.fva-bw.de/daten-und-tools/geodaten/standortskartierung) [de/daten-und-tools/geodaten/standortskartierung](https://www.fva-bw.de/daten-und-tools/geodaten/standortskartierung) – Abgerufen am 14.05.2020

FVA – Forstliche Versuchs- und Forschungsanstalt Baden-WÜRTTEMBERG (Hrsg., 2016): Methodenhandbuch für die Waldstrukturaufnahme in ungenutzten Wäldern in Baden-Württemberg und Luxemburg. – Unveröffentlichter Leitfaden

Gärtner, S., T. Bernauer, S. Birk, J. Buse, E. del Val, C. Dreiser, R. Kratzer, F. Popa & M. Förschler (o. J.): Monitoring der natürlichen Waldentwicklung im Nationalpark Schwarzwald. – Veröffentlichung in Vorbereitung.

LGL – Landesamt für Geoinformation und Landentwicklung Baden-WÜRTTEMBERG (O. J.): Digitales Geländemodell, Geobasisdaten.

Rietze, J., F. Straub & J. Trautner (2017, erg. 2019): Kernzonen-Monitoring im Biosphärengebiet Schwäbische Alb. – Bericht zur Auswahl der Probeflächen.

Rink, M. (2003): Ordinationsverfahren zur Strukturanalyse ökosystemarer Feldinformation und Lebensraumeignungsmodelle für ausgewählte Arten der Elbauen. – Dissertation, Helmholtz-Zentrum für Umweltforschung, Leipzig.

Südbeck, P., H. Andretzke, S. Fischer, K. Gedeon, T. Schikore, K. SCHRÖDER & C. SUDFELDt (Hrsg., 2005): Methodenstandards zur Erfassung der Brutvögel Deutschlands. – Radolfzell.

Theves, F. (2018): Zensus der Vielfalt – ein Insektenmonitoring für Baden-Württemberg. – Naturschutz-Info 2/2018: 8–11.

#### **Impressum**

#### Herausgeber

LUBW Landesanstalt für Umwelt Baden-Württemberg Postfach 10 01 63, 76231 Karlsruhe, [www.lubw.baden-wuerttemberg.de](http://www.lubw.baden-wuerttemberg.de)

#### **Autoren**

Dr. Rüdiger Jooß Geschäftsstelle Biosphärengebiet Schwäbische Alb

Dr. Volker Häring Geschäftsstelle Biosphärengebiet Schwäbische Alb

#### **Bearbeitung und Redaktion**

LUBW Landesanstalt für Umwelt Baden-Württemberg Christine Bißdorf und Wolfram Grönitz, Referat Flächenschutz, Fachdienst Naturschutz [naturschutz-info@lubw.bwl.de](mailto:naturschutz-info@lubw.bwl.de)

#### **ISSN**

1434 - 8764

## **Stand**

Oktober 2020

# **Layout**

VIVA IDEA Grafik-Design, 73773 Aichwald, [www.vivaidea.de](http://www.vivaidea.de)

# **Bildnachweis** Soweit nicht am Bild selbst angegeben erfolgt die Nennung der Bildnachweise bei mehreren Bildern

auf einer Seite von links nach rechts und von oben nach unten. S. 1: Vincent Schmid

## **Zitiervorschlag**

Jooss, R. & V. Häring (2020): Biosphärengebiet Schwäbische Alb: Untersuchungsdesign und Erfassungsmethode des Kernzonen-Monitorings. – In: Naturschutz-Info 1/2020 + 2/2020. – Digitale Vorabveröffentlichung: [ggf. Seite]. [https://pudi.lubw.de.](https://pudi.lubw.de)

Nachdruck – auch auszugsweise – nur mit Zustimmung des Herausgebers unter Quellenangabe und Überlassung von Belegexemplaren gestattet.

Namentlich gekennzeichnete Fremdbeiträge stimmen nicht in jedem Fall mit der Meinung des Herausgebers überein. Für die inhaltliche Richtigkeit von Beiträgen ist der jeweilige Verfasser verantwortlich.